## **V.A Zestawienie kosztów realizacji zadania**

(w sekcji V-A należy skalkulować i zamieścić wszystkie koszty realizacji zadania niezależnie od źródła finansowania wskazanego w sekcji V-B)

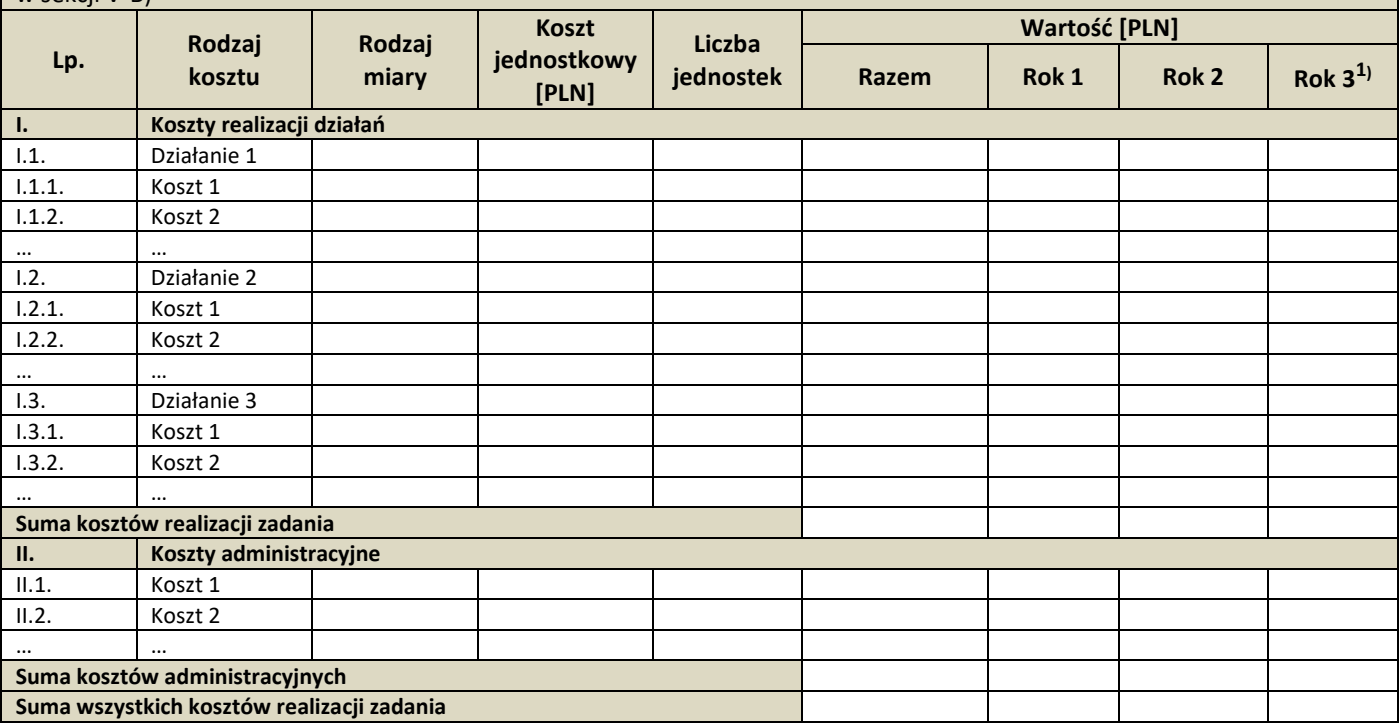

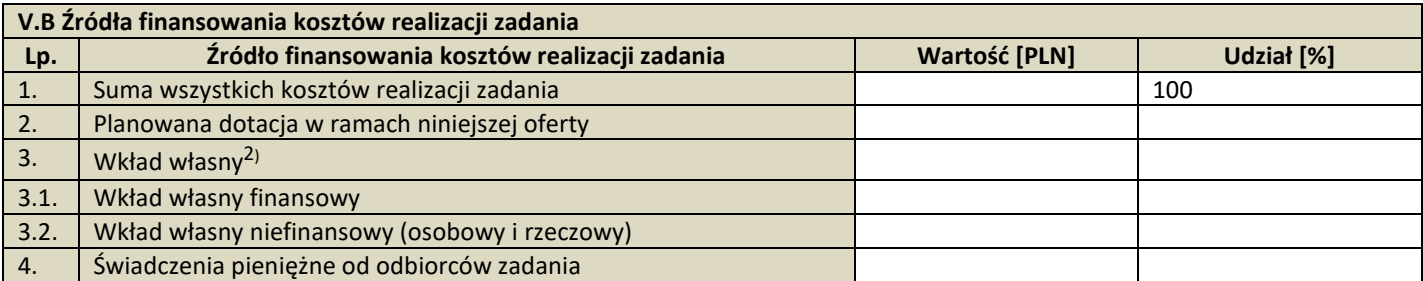

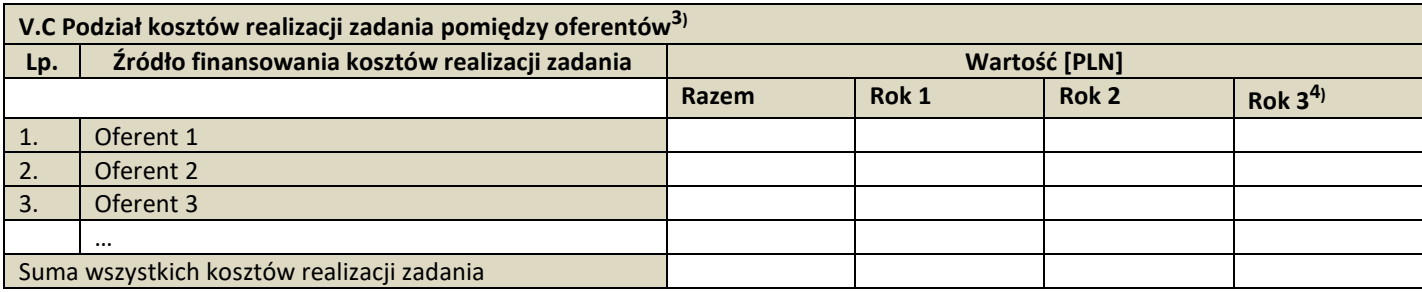

## **VI. Inne informacje**

- **1. Deklaracja o zamiarze odpłatnego lub nieodpłatnego wykonania zadania publicznego.**
- **2. Działania, które w ramach realizacji zadania publicznego będą wykonywać poszczególni oferenci oraz sposób ich reprezentacji wobec organu administracji publicznej – w przypadku oferty wspólnej.**
- **3. Inne działania, które mogą mieć znaczenie przy ocenie oferty, w tym odnoszące się do kalkulacji przewidywanych kosztów oraz oświadczeń zawartych w sekcji VII.**

<sup>&</sup>lt;sup>1)</sup> Tabelę należy rozszerzyć w przypadku realizacji oferty w dłuższym okresie.

<sup>2)</sup> Suma pól 3.1. i 3.2.

<sup>3)</sup> Sekcję V.C należy uzupełnić w przypadku oferty wspólnej.

<sup>4)</sup> Tabelę należy rozszerzyć w przypadku realizacji oferty w dłuższym okresie.